## बृहन्मुबई महानगरपालिका

अनुज्ञापन खाते

## **शमध्दपत्रक**

क्र.अअ/ 2737/आस्था-1, दि. 21.03.2024

अनुज्ञापन निरीक्षक संवर्गातील एकूण 118 रिक्त/संभाव्य रिक्त पदे अंतर्गत निवडीने गुणवत्तेनुसार भरण्यासाठी परिपत्रक क्र.अअ/2683 /आस्था-1, दि. 15.03.2024 अन्वये प्रसिध्द करण्यात आलेल्या सुचना परिपत्रकातील अनु.क्र.(10) बाबत खालीलप्रमाणे शुध्दीपत्रक प्रसारित करण्यात येत आहे.

अनु क्र. (10)ऑनलाईन परीक्षा शुल्क भरण्याचा कालावधी :-

परिपत्रक प्रसारित झाल्याच्या दिनांकापासून 15 दिवसांच्या (कार्यालयीन कामकाजाचे दिवस) कालावधीकरीता असेल. उमेदवाराने संपूर्ण अर्ज भरत्यानंतर अर्जाची प्रिंट काढून स्वतःजवळ ठेवावी. उमेदवारांना अर्ज भरतेवेळी येणा-या शंकांचे निरसन करण्यासाठी उमेदवारांच्या मार्गदर्शनार्थ मे आयबीपीएस संस्थेने **र्लिेशुलकहा पमढदलिप्र्हारे ललिुंक.........................वर उपलिबालावध अ्रस ेलि.** 

तसेच परिपत्रकामध्ये ज्या ज्या ठिकाणी नमुद केलेले मे. आय.बी.पी.एस. संस्थेचा उल्लेख असेल त्या

## **ऐवजकालावधी**

**अनम क.(10)ऑनलिहाईन परदकहा शमशुलक भर भरणकहाण्याचहा कहालिहावालावधकालावधी :-**

ऑनलाईन पध्दतीने अर्ज करण्याची Link बृहन्मुंबई महानगरपालिका संकेतस्थळावरील उज्वल संधी करीता अंतर्गत सर्व नोकरीच्या संधी टॅब मध्ये दिनांक- 20.04.2024 ते दिनांक-17.05.2024 रात्रौ 12.00 वाजेपर्यत उमेदवारांना अर्ज करण्यासाठी सुरु करण्यात येईल.

उमेदवाराने संपूर्ण अर्ज भरत्यानंतर अर्जाची प्रिंट काढून **रवत:जवळ ठेवावी.** 

उमेदवारांना अर्ज भरतेवेळी येणा-या शंकांचे निरसन करण्यासाठी उमेदवारांच्या मार्गदर्शनार्थ परिक्षा घेणा-या **्रस ुंढून सनारे्हारात अजा भर भरणकहा्याचकहा कहालिहावालावधकालावधी्धके उपलिबालावध अ्रस ेलि.** 

तसेच परिपत्रकामध्ये ज्या ज्या ठिकाणी <u>मे. आय.बी.पी.एस. संस्थे</u>चा उल्लेख नमुद केलेले असेल त्याऐवजी <u>परिक्षा</u> **घेणारी संस्था.** 

**अ्रस े वहाण्याच भरणकहात कहावे.**

आपल्या माहितीकरीता प्रसिध्द करण्यात येत आहे.

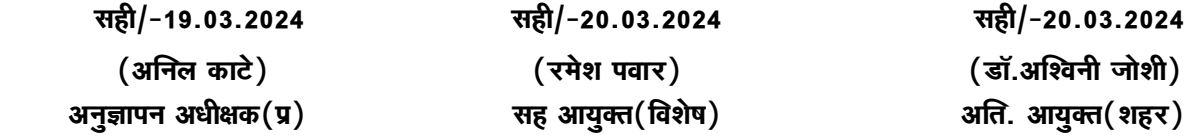